# Laufzettel E-Rechnungs-Portal

zur Anbindung an das E-Rechnungsportal des Landes Sachsen-Anhalt

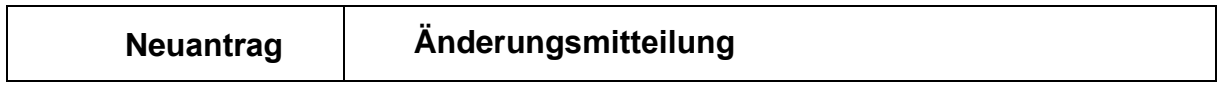

### **1. vom Ministerium der Finanzen auszufüllen**

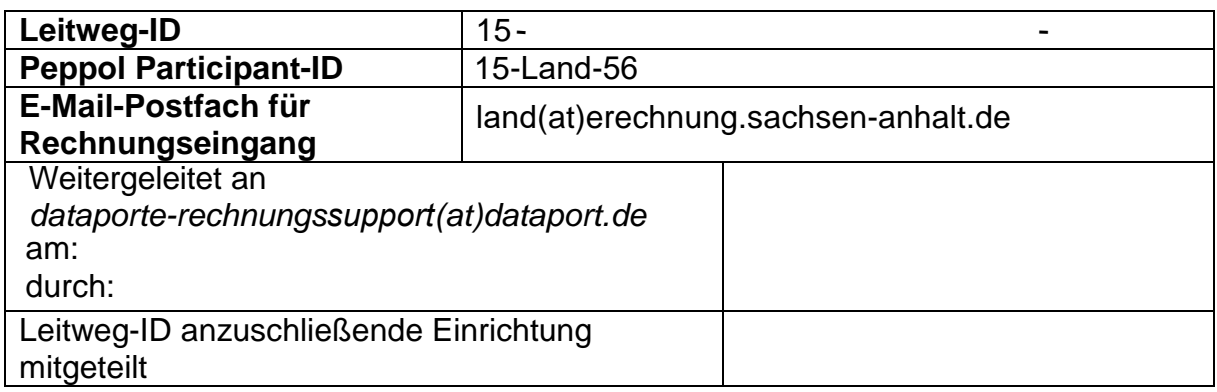

#### **2. von der anzuschließenden Institution auszufüllen**

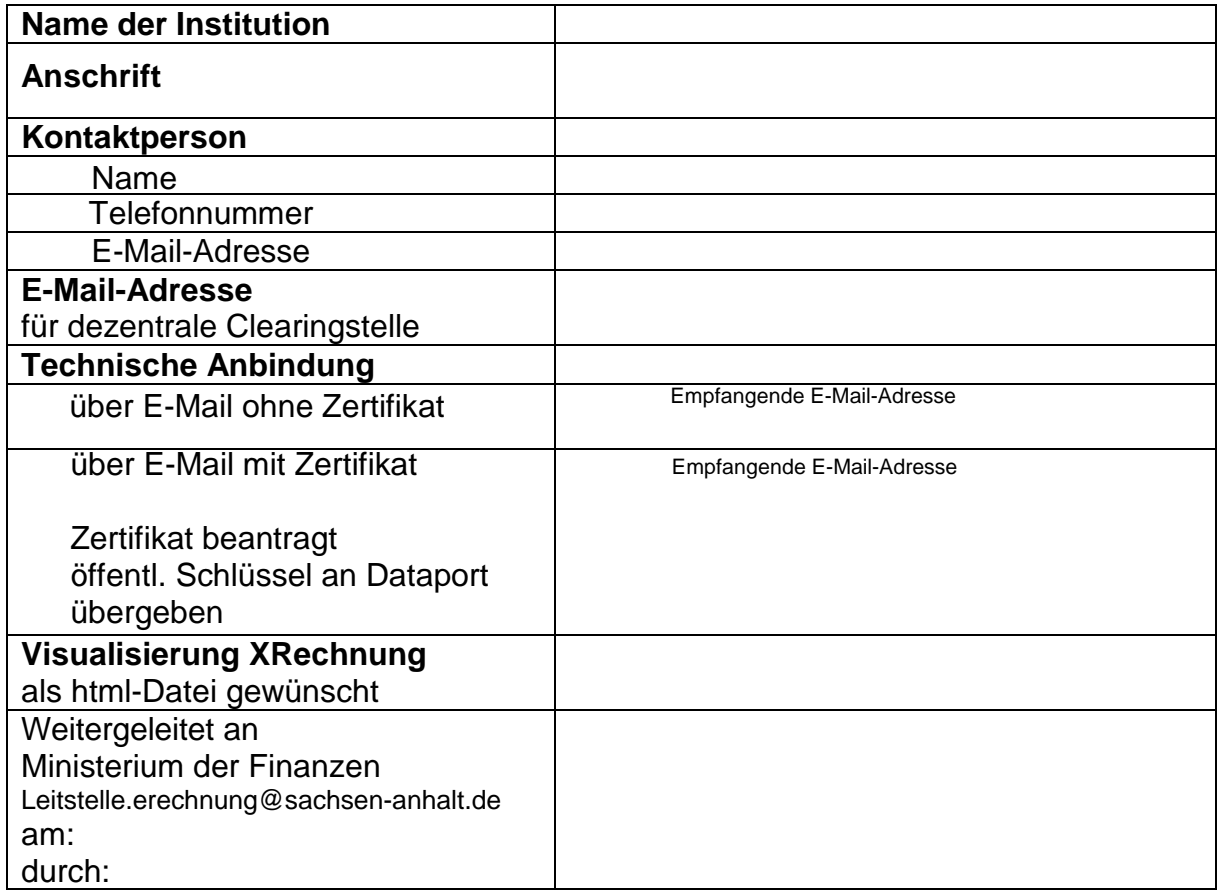

#### **Bemerkungen**

# Laufzettel E-Rechnungs-Portal

zur Anbindung an das E-Rechnungsportal des Landes Sachsen-Anhalt

### **3. vom Ministerium der Finanzen auszufüllen**

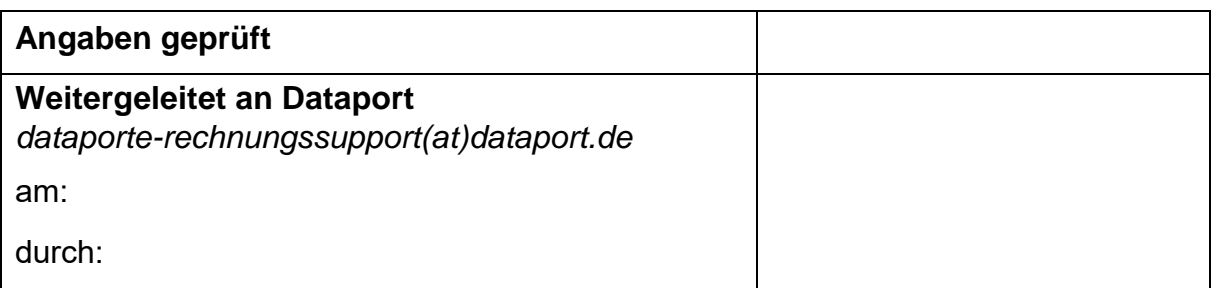

#### **4. von Dataport auszufüllen**

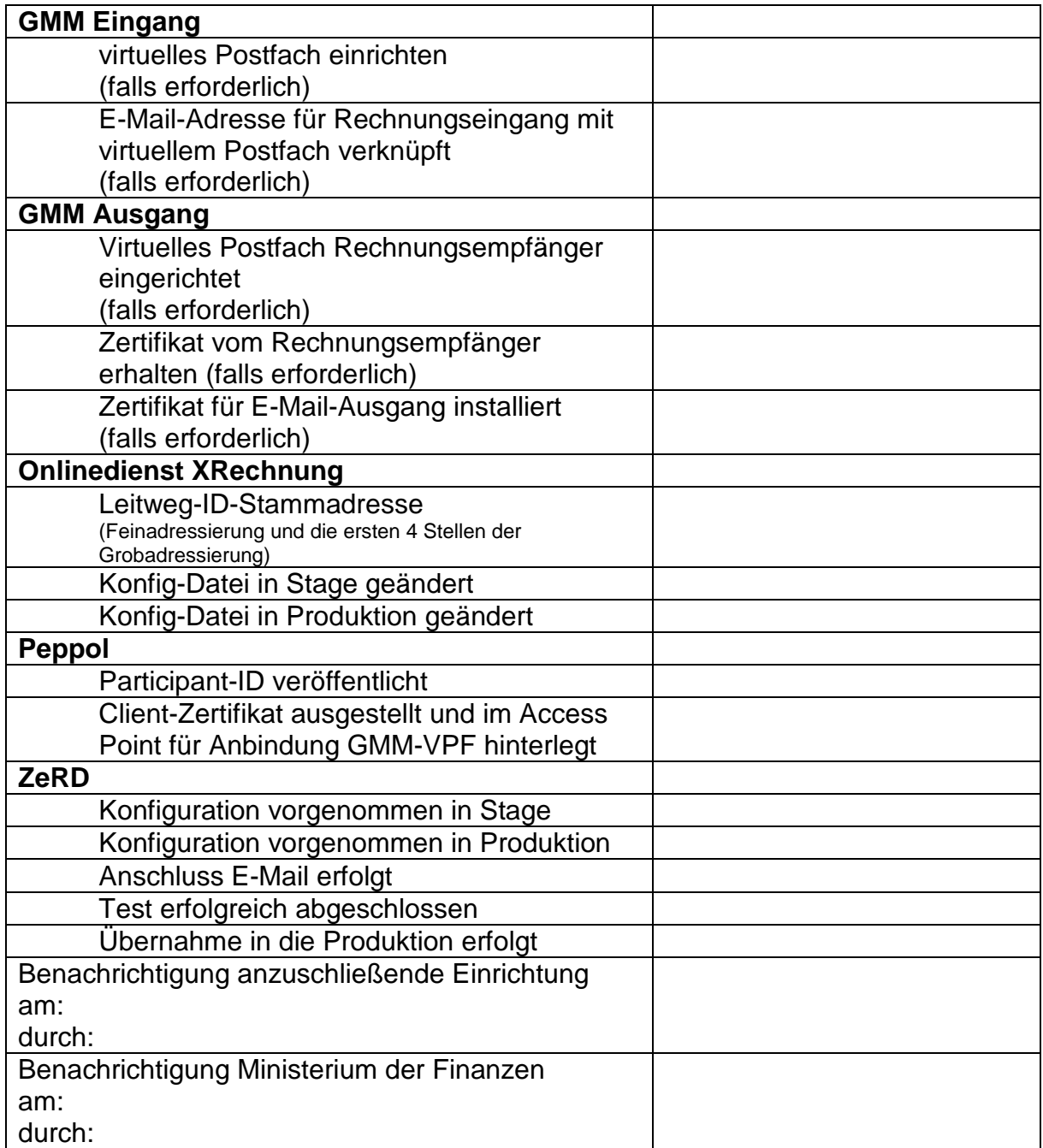